# **Programming the Wattmon**

Programming and scripting will be used interchangeably throughout the document. Wattmon is built on a scripting language that is syntactically identical to PHP - we call it uPHP for Micro-PHP. It has a small but powerful subset of the functions and features found in the PHP language.

# Why uPHP?

First perhaps it would be good to explain a bit about how and why we chose PHP. The goal of Wattmon is to provide a highly flexible platform that can be customized for pretty much any application imaginable keeping in mind very low memory availability. It became clear that a scripting language would be required to implement this, since having custom firmwares for various applications would be very tedious. The question then became: what would be the \*best\* scripting language that is well known today and can be deployed on a microcontroller with such limited resource? The choices are actually very small. Most modern scripting languages require quite a bit of RAM. So, we decided to roll our own scripting language from scratch and base it off a well known language.

The Wattmon interface is primarily browser based, and generates HTML pages on the fly from uPHP scripts. The methodology of HTML-PHP integration is well understood by most programmers and hence it allows you to become more productive quickly.

## Challenges

The biggest challenge with the scripting language is its memory limitation. The WattmonPRO and MINI processor both have a total of 128kB (yes, kilobytes!) of RAM available to run a multitasking OS with a TCP/IP and USB stack, modbus polling engine, scheduler and more. During normal operation scripts have a maximum of about 30 kB of memory for variables, which means that as a programmer you need to be very concious of memory allocation. We have introduced some special non-PHP compatible variable types to help with this. The indexed\_array() function lets you create arrays of a very specific type (int, byte, etc) which will reduce the amount of resources compared to hash arrays created with the array() function.

### **Benefits**

Having a scripting language that lets you modify and edit your program remotely is a very powerful thing. It lets you provide remote support to your clients and fix issues without needing to visit the site, and also makes your applications future-proof as you can at any time update the code base and integrate new features or protocols.

#### Language Basics

uPHP Function Reference

From: http://wattmon.com/dokuwiki/ - Wattmon Documentation Wiki

Permanent link: http://wattmon.com/dokuwiki/uphp/programming\_the\_wattmon?rev=1486901118

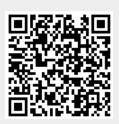

Last update: 2021/09/13 05:56